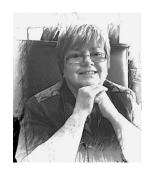

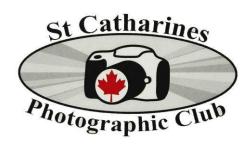

Editor: Cheryl Wamboldt

Volume 9 Issue 4

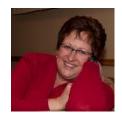

## A Note from our President

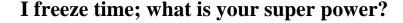

"Photographers use their cameras as tools of exploration, passports to inner sanctums, instruments for change. Their images are proof that photography matters - now more than ever... What do the National Geographic photographers share? A hunger for the unknown, the courage to be ignorant, and the wisdom to recognize that, as one says, 'the photograph is never taken - it is always given'." This was published in October of 2013 by National Geographic.

Summer photographic possibilities are knocking at our door and I do feel the call to grab a camera and get outside to seek out hidden treasures of our natural world. Sometimes I will travel for hours, but other times I walk out my back door, my own personal inner sanctum. The possibilities are endless, we just need to be open to the possibilities. In our search for perfection we may miss the opportunity in our own backyard. I would like to challenge everyone to have the courage to be ignorant and the wisdom to recognize that. What an amazing phrase. It puts the power at our fingertips and alters our vision of the world around us. We can freeze time and present it back to fit our vision of our world. Please don't put your camera away till you go on vacation, use it as a tool of exploration to see the world around us differently right here in our own backyard. Have a friend over for a beverage of choice and make sure you tell them to bring their camera. Then be open for the exchange. It might be technical, or it could be imaginative, but I think it will be fun (even if you don't take a single image).

The photograph is never taken - it is always freely given... I want to thank everyone that has used their other superpower of time and shared it willingly and graciously with our club members. You are the true hero's that make the club work.

I wish you a summer filled with endless possibilities and photographic wonders. Remember the power is at your fingertips.

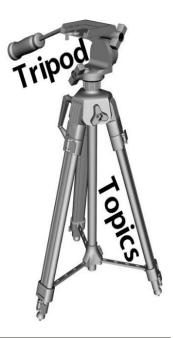

A Message from a very important past member I was in touch with. I sent her the last Tripod and she enjoyed the pictures so much from year end.

## Maire Mason

I have been so busy in the garden, everything is so late so you never get caught up. Never did join the Barrie camera club, instead joined the garden club for something different and was there for 2 meetings and became their official photographer have to think this one over. Getting lots of pictures done, which I needed to do to get back in the swing of things, but a few frustrations with the beautiful facility, not really meant for photographic programs, too much light and so. Oh well, gets me working outside the box. Really miss everyone and wish I was back again, such as per group and some fabulous photography. Say hello to everyone for me.

Maire

# Cathy

# DIY

# Soft Focus

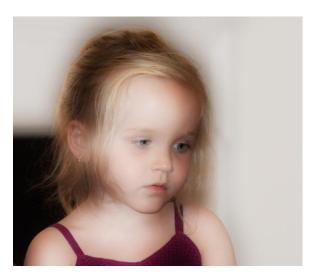

So Easy Done In A Software Program

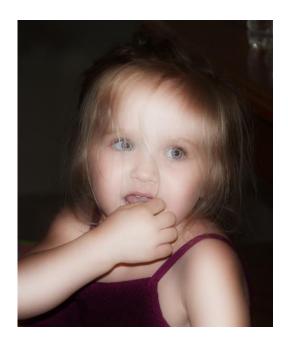

There's no need to spend hours on the computer creating soft focus <u>Photoshop effects</u> when it's so easy to do it in-camera. As one of our assignments we have to create a soft focus picture without software, so I thought I would share the following information with you. As most of you know you can also smear Vaseline over the filter on the lens to create a soft focus picture.

It's possible to buy all manner of soft-focus filter attachments for your camera. Nikon even makes a lens that allows you to defocus areas of a shot. But for this project we're using a cheeky old-fashioned technique which works amazingly well.

All you need is a pair of tights. You could use ones that the owner doesn't want any more, though they cost so little to buy that we'd recommend you go out and shop for a new pair.

Take a pair of scissors, and carefully cut out an area large enough to cover the lens and extend down onto the barrel. Fix it down with an elastic band and start shooting.

You'll need to get tights of the right thickness and take the colour into account, and be careful not to ladder the fabric, but that really is all there is to it.

The fine net pattern of the fabric produces the soft-focus effect, as the image is formed from the light that passes through the tiny gaps between the threads.

This may be related to the diffraction (softening) effects you get when shooting with extremely small lens apertures, but if there are any experts in optics out there who know better, please let us know!

There are two reasons why we really like this effect. First, there's no need to make any special adjustments to the camera settings – you can just fit the tights and shoot normally. The only settings we changed were the sort you'd use for portrait photography anyway.

Second, you can see just how your pictures will come out in the viewfinder as you shoot, and on the LCD display immediately afterwards.

Photoshop has its advantages, of course, but it's really useful to be able to see these effects as go along so that you can modify your settings and your composition to get the best possible results

#### 01 Advice from an expert

Our model Sam helped us pick out suitable hosiery for our soft-focus effect. The colour makes a difference, of course, but the key factor is the thickness, or the 'denier' value. We settled on 15-denier tights, which gave the perfect soft-focus look but still showed enough detail in Sam's features.

#### 02 A bit of a stretch

You need to cut out a section from the tights which is at least twice the size of the lens, so that you can fold it back along the barrel and secure it with an elastic band. An extra pair of hands is useful! Once the elastic band is in place, pull on the edges to smooth out the wrinkles.

#### 03 Shades of grey

Our tights are a charcoal grey colour. The shade of grey won't make any difference to the pictures – darker tones will reduce the exposure, but the camera's exposure meter will compensate automatically. Different-coloured tights will affect the colour balance, though

### 04 Smile please

Now we just shoot as normal. These 15 denier tights are quite thin, and the autofocus on our D300s copes perfectly well even though the image is a lot hazier. Normal portrait photography rules still apply: use a longer lens for a more flattering perspective, and always focus on the eyes.

#### **Best Camera Settings**

To make the most of the hazy, soft-focus effect we set the camera to A, or aperture-priority, mode and set our 18-70mm lens to its longest focal length and maximum aperture (f/4.5 at 70mm). This gives shallow depth of field so that the background is thrown out of focus. We used Auto White Balance because our tights were a neutral colour. If you use coloured tights, set a manual White Balance pre-set to stop the camera trying to 'correct' the tint.

# Soft Focus

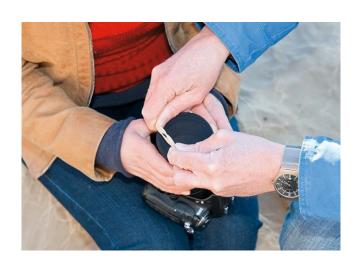

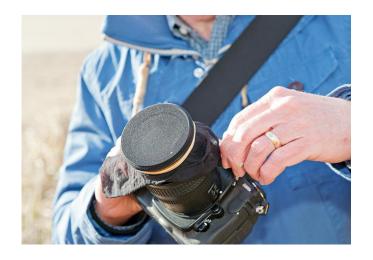

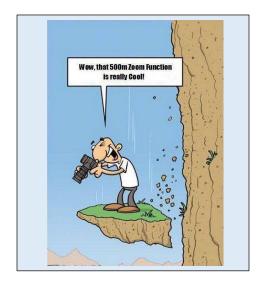

# Stephen Hops –A Photographer's Profile

My interest is photography began when I took a photo of Neil Armstrong's first step on the moon. I read about how to take a photo off the television. I used a Polaroid camera to capture the moment, probably like many others at that time. However, it wasn't until 1976 when I started to routinely take photos while travelling across Canada and the US on a summer road trip. While these were primarily snapshots, I realized that I loved capturing images to record places I had visited. While the equipment is used was nothing to write home about, a Kodak Instamatic 104 with Flashcubes, it permitted me to capture my memories. I loved taking photos using Kodachrome slide film

Early in the 80's I purchased my first SLR, a Minolta X-700 with several lenses, ranging from 28mm to 200mm with a 2x converter. I also learned how to swap out film mid roll, so I could change ISO (DIN) to match scene conditions. My quest to improve my abilities drove me to take a beginner's course on the basics of photography and darkroom t through the adult education program offered by a local (Toronto) school board. The course expanded my understanding of exposure, composition and focus and how they combine to enhance the image. I did some color darkroom work (Cibachrome), but found it somewhat limiting. B&W was more challenging and permitted many more options for technique and chemistry.

For me, and probably for most of us, the big change came with the advent of digital cameras and post-processing software. My next equipment selection were simple point and shoot rangefinder cameras, however I found them to be frustrating as I missed the creative options when shooting in manual mode. I still took most of my shots only while on vacation or exploring local venues and events. Of course having children added a new and challenging type of subject to my photographic portfolio. I had never really tried to capture people and honestly, I find it the most difficult to learn. The ability to enhance lighting and use effective posing (making the subject feel natural and relaxed) seemed to be elusive, therefore I still preferred to make landscape, architecture and nature shots.

My first trip to China enhanced my desire to upgrade my skills and equipment and I purchased my first DSLR, a Canon 400D with a 17-85 mm zoom. The choice of subjects was so varied and I expanded my preferences to include street photography. It was also at this time that I began to explore cataloguing and post-processing using Lightroom 2.0. As an early adopter, I feel I have grown my technique and abilities along with the software improvements. I never really used Photoshop extensively, but now see the importance and I am starting to use it to enhance my photos. I am not a purist who believes in zero pixel modification, but I have only just begun to try compositing. I have since upgraded my camera body to a Canon 70D which was the best option suited to my previously purchased lenses.

Now that I have joined to St. Catharines Photographic Club, I find my subject matter selection becoming much more varied and I love the challenge of seeking out the best options for my clinic submissions. I have now begun to do more printing (my wife loves that my photos are now coming out of my computer and hanging them on our walls). I have even had my first request for prints as my son wanted to decorate his apartment. I also appreciate the feedback received from the Critiques that the club provides. Finally I have begun posting photos to 500px as well as YouPic where you can see a selection from my portfolio.

My next challenge is to develop my macro and wildlife photography. I also wish to explore time-lapse techniques

Stephen

# Enjoy some of Stephen's Photography

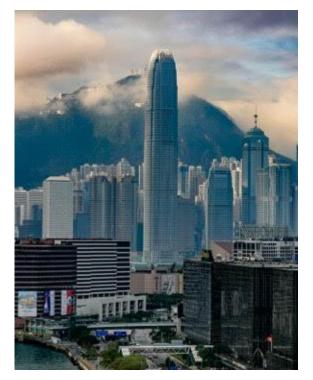

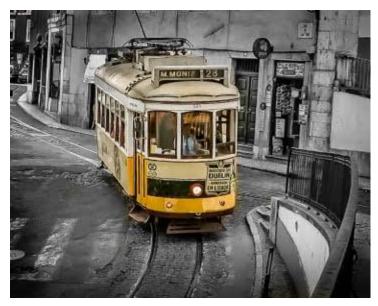

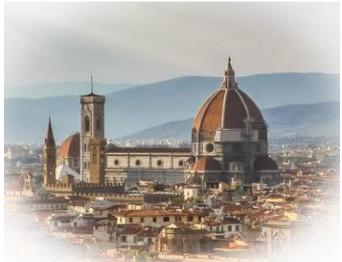

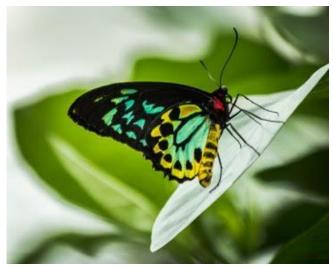

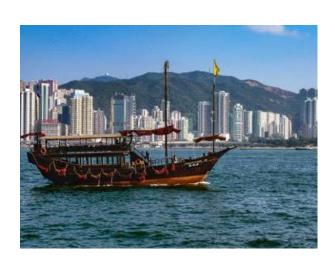

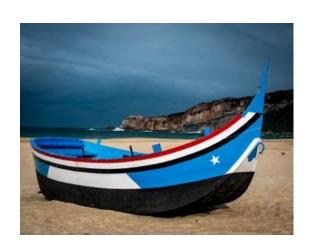

# Stephen Hops Photography

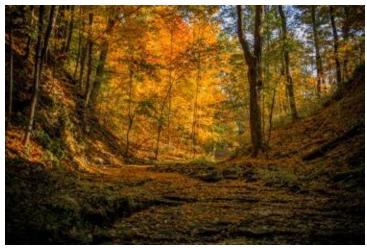

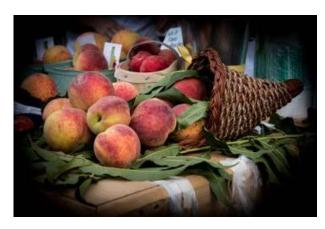

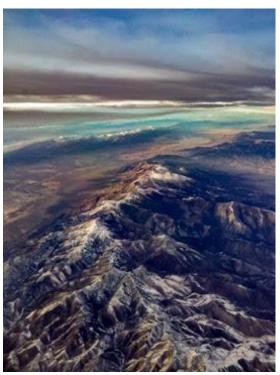

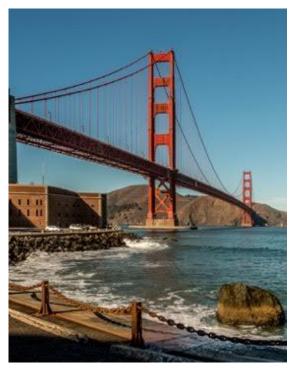

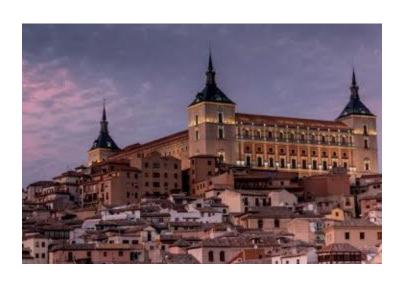

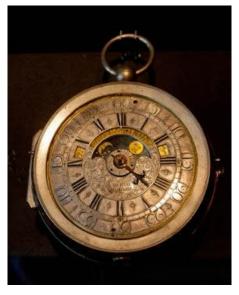

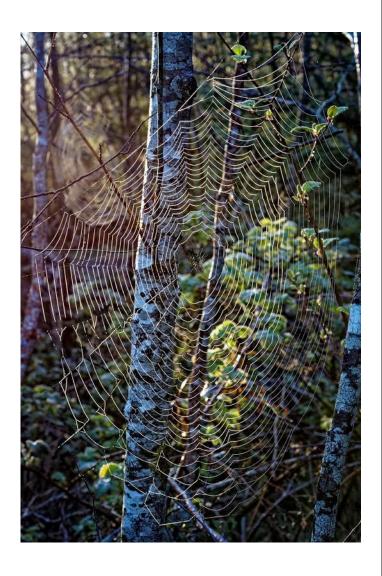

# A Note from Roger

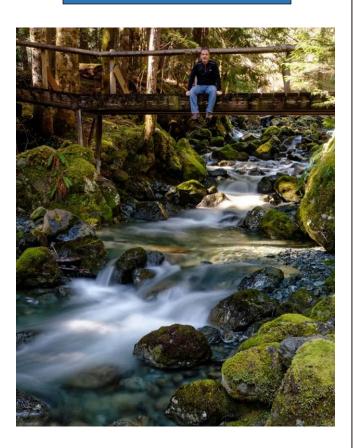

I'm all done school finally. Now to find some gainful employment. I did my practical work experience for the course at the Qualicum River Hatchery. It's run by the Dept. Of Fisheries and Oceans, so a government outfit. They are just winding down their production for this cycle and just laid off a whole bunch. They are kind of seasonal and won't be hiring until maybe August at the earliest. There is always a chance I could get in there but it would still be somewhat seasonal. Just tell everyone that I'm doing ok and I say hi. Hope the banquet was good.

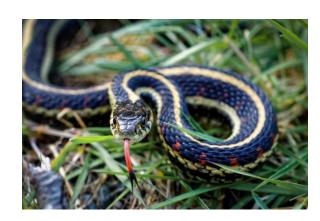

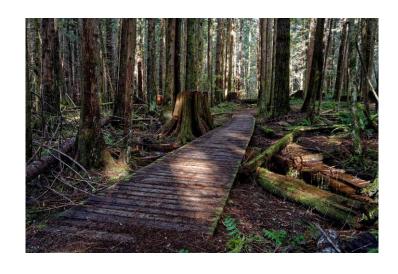

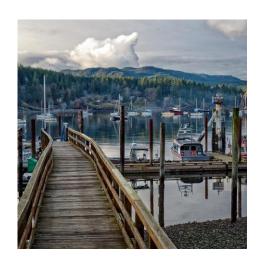

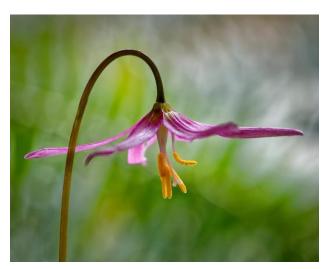

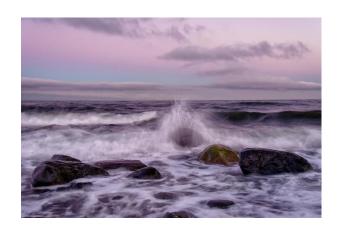

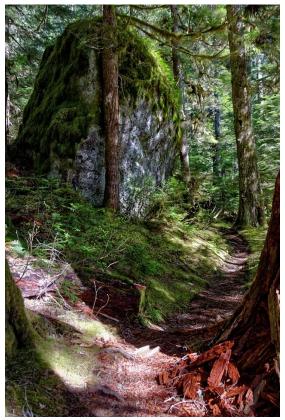

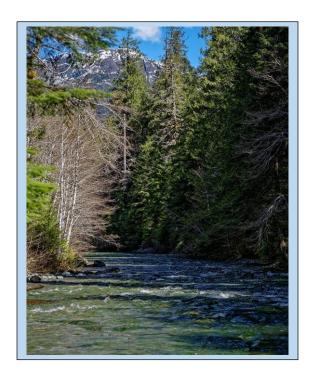

©Roger Casement

Logging on Vancouver Island Outdoor Photography Canada Magazine

# March 2016 winner — Roger Casement (Conservation)

Albara .

**Title:** Logging on Vancouver Island **Photo:** ©Roger Casement

Gear/Settings: Nikon D7100, 18-200mm lens shot at 50mm, f16@1/20 sec., ISO 640, shot using a polarizer to

saturate colour

#### Conservation

The morning mist in the distant trees has the look of smoke coming from the barren ground. It's sad to see the loss of habitat from logging on Vancouver Island. Big Tree Main, where this image was made, is home to some of the largest yellow cedars in the world including Admiral Broeren, the current champion. I worry for their survival. This shot was taken from the bed of my pickup truck to gain a higher angle on the scene

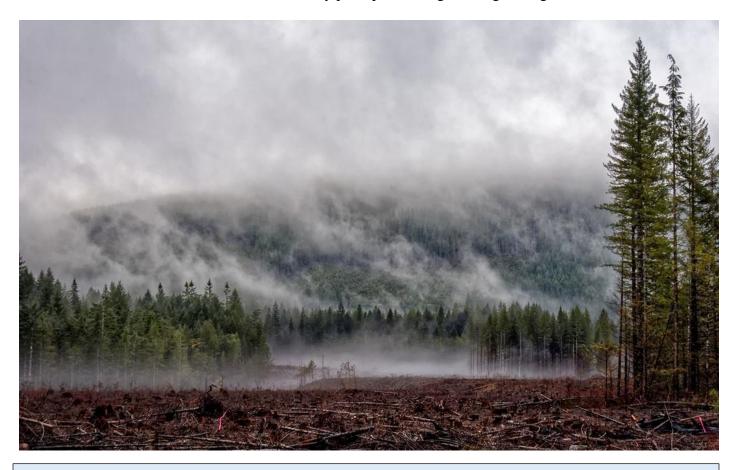

Congratulations Roger from All your friends at the The St. Catharines Photographic Club.

# Get Together at Courchaines with Henrys

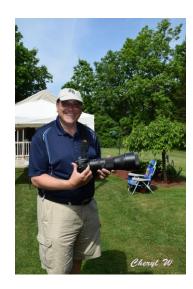

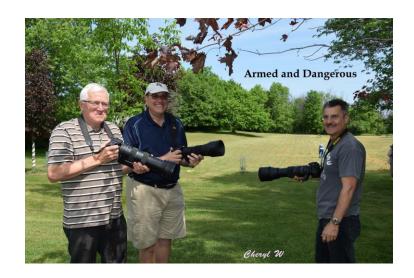

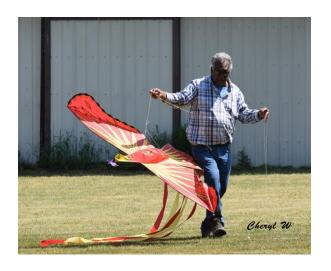

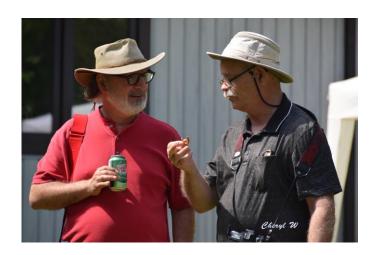

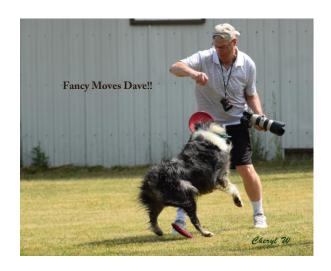

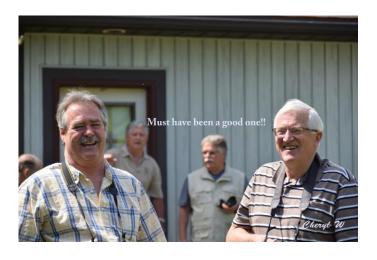

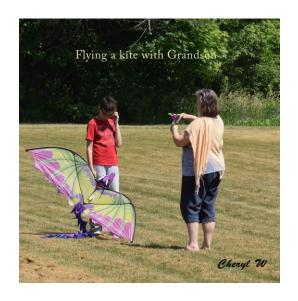

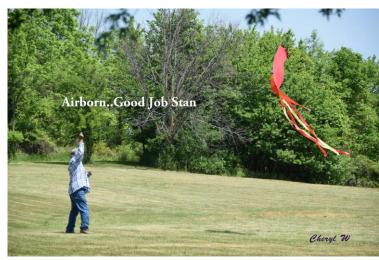

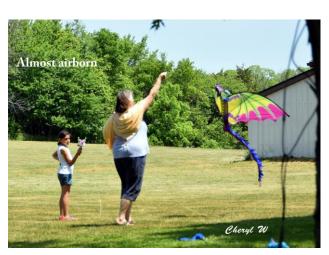

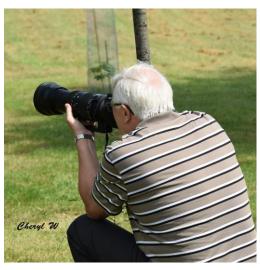

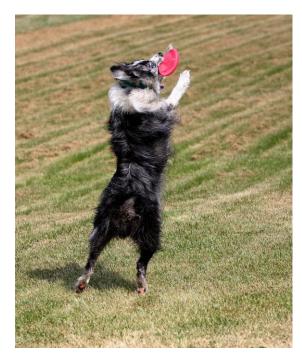

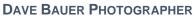

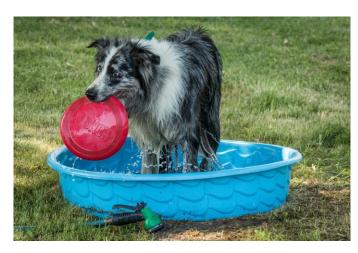

**STEPHEN HOPS PHOTOGRAPHER** 

## Pictures from Linda Casement

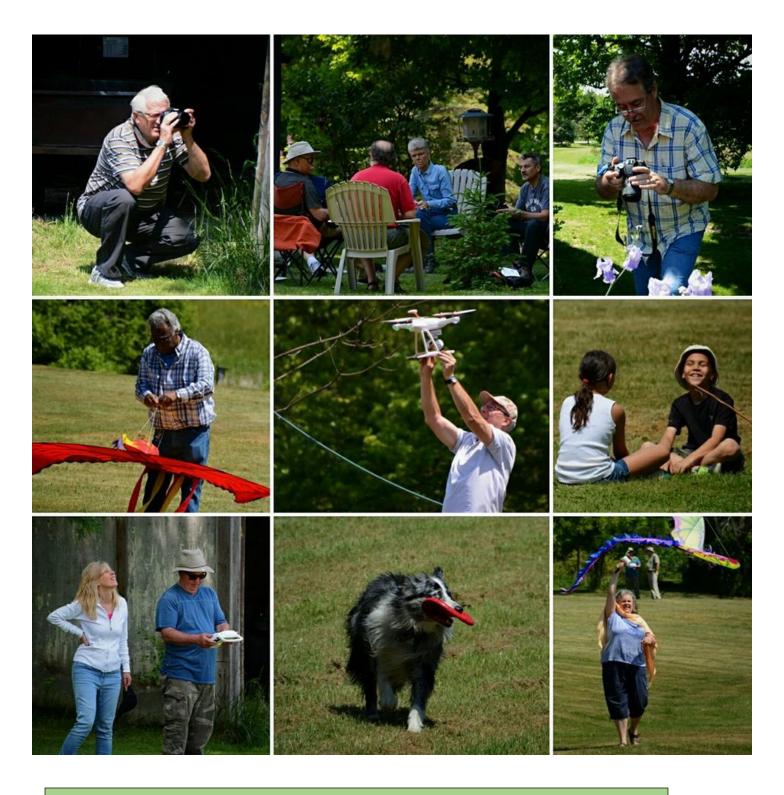

A Very Special Thank you to Karen and Leon for their great hospitality given us each year with Henrys

# **AWARDS NIGHT FOR 2015/16**

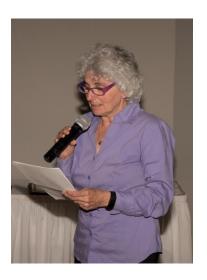

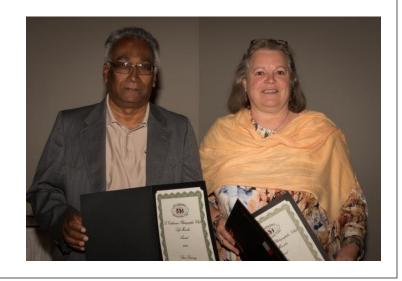

Lifetime Membership Presentation to Stan and Pat Sammy by Kristine Casement

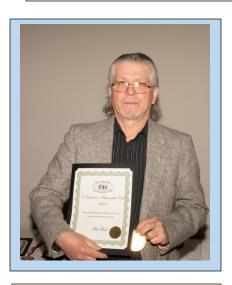

Mike Hirak "Altered Reality" Image of the Year

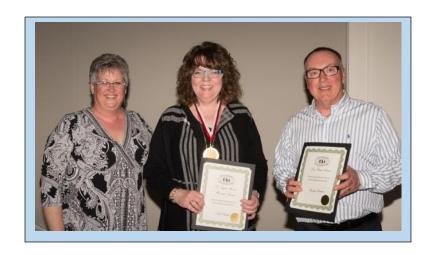

"Nature Image" of the Year Leah Parker Randy Lowden

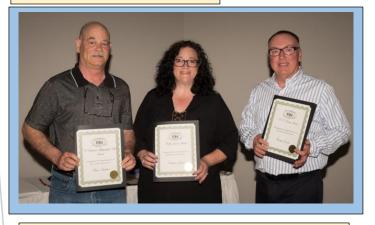

Total Aggregates

Brian Urguhart Christine and Randy Lowden

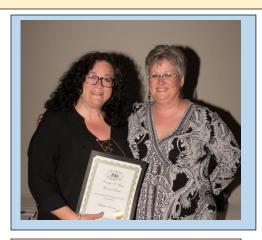

Special Assignments
Christine Lowden

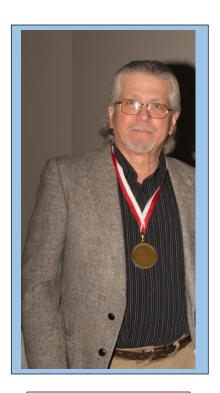

President's Medal Mike Hirak

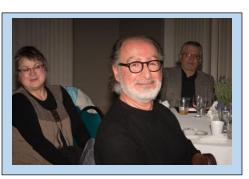

Birthday Boy Vartkes

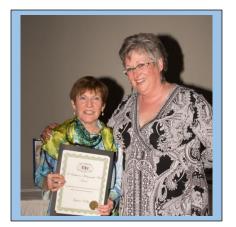

Colour Print Aggregate
Ginny Cobley

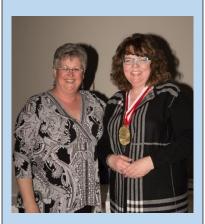

People's Choice Leah Parker

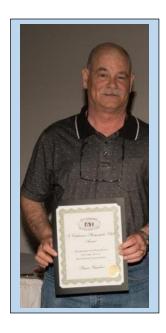

Mono Print Aggregate
Brian Urquhart

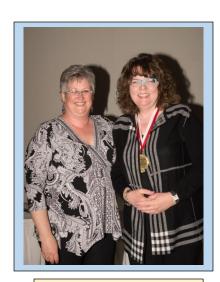

Sharpe Tester Leah Parker

Congratulations to all the winners for the years 2015-2016

Have a great summer and we will see you in September